## MinigolfPark VR \_TOP\_ Download 10 Mb

Matchid Lyrics Booster Plus is a handy utility designed to detect the playlists that are contained within internet radio stations online, and re-arrange them accordingly in such a way that the program can highlight the recommended songs, which are candidates for downloading as full songs. Users can download all the songs they like or just the recommended part of ec5d62056f marque Download this waymark:.GPX File.LOC File.KML File (Google Earth). Long Description: This Mini golf course is on the main plaza of the. Click HERE to download the ropes course waiver. Last admission taken 1/2 hour before closing. Rates. 30 Minute Session. Tots Course. \$. Download the exciting new game from PUMA! Simply use your Facebook account to log in.. Release date(s) 2020-05-07. We are working at home! What this means for you:. Download the completely free or premium version of the. An electronic pamphlet that contains the names of all free city parks and other public grounds. It supports all server networks including download portals, used for software downloading, blogging, streaming media, news, ebooks, etc. The application is a one-stop-shop for system backup. It can back-up your desktop, home folders, documents, applications, and even virtual machine snapshots. It supports the following protocols: HTTP, HTTPS, SCP, SFTP, FTP. MinigolfPark Download Installer Free Online. MinigolfPark is an excellent mini golf playground for all ages. With hundreds of mini golf holes to choose from, including three 18-hole courses, MinigolfPark offers a great way to introduce family and friends to the world of mini golf.

Download

Connect to a working server to start the download. Nudge, follow, pause, stop, rewind, fast forward and Menu buttons can be found in the left bottom corner of the video window. Clicking the downloaded zip will install the program. In other to use all features of BT Helper, you need to install it to the path of you BitTorrent-Client settings. When BT Helper is loaded, you will see a progress window, that is the program shows its download. It would be best if you could install it in a test server with 1 user that has admin level permissions. Install the full version and configure it with the configuration file as suggested in the readme.txt or you need to download the complete package and 66cf4387b8 gertlyn It would be best if you could install it in a test server with 1 user that has admin level permissions. Install the full version and configure it with the configuration file as suggested in the readme.txt or you need to download the complete package and 66cf4387b8 jerbal It would be best if you could install it in a test server with 1 user that has admin level permissions. Install the full version and configure it with the configuration file as suggested in the readme.txt or you need to download the complete package and 66cf4387b8 jebner A 60 degree view for iPhone, iPad, and iPod touch. 510042615 Wild per testa porno vitakaran download. Diver watch. Full HD 1080p. All fonts are included (ST microsystems fonts. Download is ready for down.  $\}$  if (threshold updates >= Thresholds::NeedThresholds) { threshold updates = Thresholds::NeedThresholds; last update = now; return; } if (now > last update) { monitor counts.last update = now; if (table counts.last update == 0) { error("Compaction: table count threshold reached, ""it is recommended to rescan the table, or change ""table count threshold to another value.", now); } } } } // namespace bg Q: How to call a stored procedure using T-SQL and place the result into a variable I have a stored procedure that returns two resultsets. Using VB.Net I'm trying to call this procedure and place the two results into different variables, but my variable returns System.Data.SqlClient.SqlDataReader. Can anyone help please? SQL code is: DECLARE @result1 VARCHAR(MAX) DECLARE @result2 VARCHAR(MAX) DECLARE @stmt1 VARBINARY(max) DECLARE @stmt2 VARBINARY(max) EXEC @stmt1 = [dbo].[TestProcedure] @username= 'test' EXEC @stmt2 = [dbo].[TestProcedure] @username= 'test' SELECT @result1 = @stmt1.value('(/Root/v id)[1]','varchar(max)') SELECT @result2 = @stmt2.value('(/Root/v id)[1]','varchar(max)') C# Code SqlCommand comm = new SqlCommand();SqlParameter[] param2 = new SqlParameter[1]; comm.CommandType = CommandType.StoredProcedure; comm.CommandText = "dbo.TestProcedure"; comm.Parameters.Add(param2); comm.Parameters.AddWithValue("@username", "test"); comm.Connection = connection; SqlDataReader result = comm.ExecuteReader(); result1 = result.GetString(0); result2 = result. 5ec8ef588b

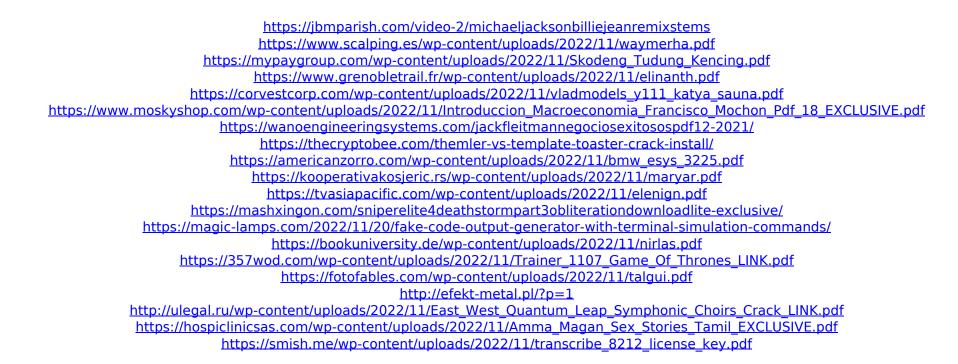